# **Exiv2 - Feature #1023**

# **Fix make testx on trunk**

08 Jan 2015 16:27 - Robin Mills

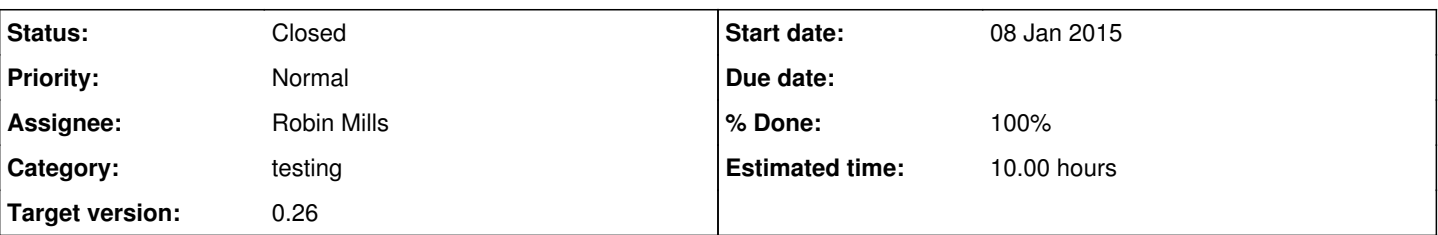

# **Description**

When Tuan implemented "Cloud Ready" he used an AWS node to provide web/ssh/ftp services. That node had a one year license and no longer exists. So three test scripts need to be fixed. The scripts are:

test/httpiotest.sh test/curliotest.sh test/sshiotest.sh

And of course, make testx must pass on all supported platforms (Mac/Linux/Cygwin/MinGW/MSVC).

### **Associated revisions**

## **Revision 4583 - 29 Sep 2016 13:05 - Robin Mills**

#1023 HTTP and HTTPS test support.

## **Revision 4585 - 29 Sep 2016 15:30 - Robin Mills**

#1023 Fix getDataByRange CURLOPT\_SSL\_VERIFYHOST. Fix http-test.sh (and associated test/data/http-test.out).

#### **Revision 4588 - 29 Sep 2016 19:38 - Robin Mills**

#1023 Fix http-test.sh to detect support for https. This isn't working very well. I think the jenkins/https support is suspect.

#### **History**

## **#1 - 25 Jan 2015 15:55 - Robin Mills**

*- Assignee changed from Robin Mills to Nehal J Wani*

I've assigned this to Nehal and we have had a private email conversation about this. Nehal, you are welcome to assign this back to me if are too busy to make progress.

## **#2 - 28 Apr 2015 12:35 - Robin Mills**

*- Assignee changed from Nehal J Wani to Robin Mills*

#### **#3 - 09 May 2015 08:20 - Robin Mills**

*- Target version changed from 0.25 to 0.26*

'webready' is experimental in v0.25. Deferred to v0.26. Insufficient time to deal with this for v0.25.

### **#4 - 23 May 2015 08:38 - Robin Mills**

*- Assignee deleted (Robin Mills)*

#### **#5 - 12 Oct 2015 09:00 - Robin Mills**

*- Assignee set to Robin Mills*

## **#6 - 04 Jan 2016 10:39 - Robin Mills**

*- % Done changed from 0 to 10*

*- Estimated time set to 15.00 h*

## **#7 - 29 Sep 2016 13:07 - Robin Mills**

*- % Done changed from 10 to 40*

#### [r4883](https://dev.exiv2.org/projects/exiv2/repository/exiv2/revisions/4883) added test/http-test.sh

I have updated the buildserver to support both HTTP and HTTPS by following this: <https://github.com/hughperkins/howto-jenkins-ssl>

The certificate is self-signed, which can cause curl to panic. You can calm curl's fears with the command:

\$ curl --insecure -O https://exiv2.dyndns.org:8443/userContent/testfiles/webready/Reagan.jpg

I'm not going to proceed to get ftp/sftp/ssh to work.

I don't intend to make the remote-io tests part of the standard test for the following reasons:

1) The default build does not use curl and therefore does not support HTTPS/SSH/SFTP.

2) These tests can be slow on a sluggish internet connection

I am not going to delete Tuan's tests because I know they work. I'll discuss it with him and see if we restore them to full health on the build server. However that discussion and subsequent action is not part of this issue.

### **#8 - 06 Oct 2016 08:12 - Robin Mills**

- *Status changed from Assigned to Closed*
- *% Done changed from 40 to 100*
- *Estimated time changed from 15.00 h to 10.00 h*

I'm not going to do any more work on this for v0.26. I'll talk to Tuan when I'm in Singapore and hopefully motivate him to do a little work on this in 2017.

I added test/http-test.sh to test http and https using the build server.